## **Laboratorijske vježbe 11**

**1.** Procedura formiranja binarnog drveta, koje je grafički prikazano na slici ispod, data vam je u fajlu **binarnoDrvo.txt** na oglasnoj tabli.

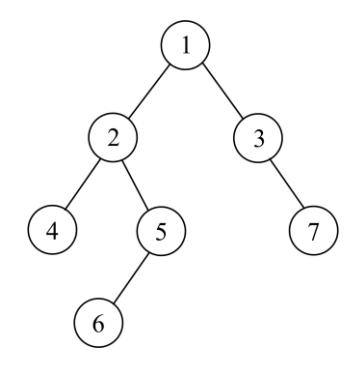

Ovom programu dopisati rekurzivne funkcije koje štampaju cijele brojeve zapisane u čvorovima drveta shodno:

- a) inorder obilasku;
- b) preorder obilasku;
- c) postorder obilasku.

Pokušajte sami odrediti redosljed štampanja prilikom svakog od ovih obilazaka i to uporedite sa redosljedima koji su odštampale napisane funkcije.

- **2.** Za izradu ovog zadatka koristiti fajl **binarnoDrvo.txt** iz prvog zadatka pri čemu je potrebno izmijeniti cijele brojeve upisane u čvorovima drveta (upišite cijele brojeve po želji). Ovom programu dopisati funkciju koja vraća broj 1 ukoliko postoji bar jedna putanja od korijena ka listovima kod koje su svi brojevi isti. U okviru funkcije main() testirati napisanu funkciju.
- **3.** Za izradu ovog zadatka koristiti fajl **binarnoDrvo.txt** iz prvog zadatka pri čemu je potrebno izmijeniti cijele brojeve upisane u čvorovima drveta (upišite cijele brojeve po želji). Ovom programu dopisati funkciju koja vraća broj listova stabla koji sadrže isti broj kao onaj upisan u korijenu stabla. U okviru funkcije main() testirati napisanu funkciju.
- **4.** Za izradu ovog zadatka koristiti fajl **binarnoDrvo.txt** iz prvog zadatka pri čemu je potrebno izmijeniti cijele brojeve upisane u čvorovima drveta (upišite cijele brojeve po želji). Ovom programu dopisati funkciju koja određuje i vraća broj putanja od korijena ka listovima kod kojih su brojevi uređeni u rastući poredak. U okviru funkcije main() testirati napisanu funkciju.
- **5.** Za izradu ovog zadatka koristiti fajl **binarnoDrvo.txt** iz prvog zadatka pri čemu je potrebno izmijeniti cijele brojeve upisane u čvorovima drveta (upišite cijele brojeve po želji). Ovom programu dopisati funkciju koja određuje i vraća maksimalnu putanju od korijena ka listovima koja se završava u listu koji je desni sin. Maksimalna putanja je ona koja daje najveću vrijednost sume brojeva upisanih u čvorovima te putanje. U okviru funkcije main() testirati napisanu funkciju.